Министерство образования и науки Российской Федерации Федеральное государственное бюджетное образовательное учреждение высшего образования<br>«Чувашский государственный университет имени И. Н. Ульянова»

Федеральное государственное бюджетное образовательное учреждение

Факультет информатики и вычислительной техники

Кафедра компьютерных технологий

«УТВЕРЖДАЮ»  $\frac{1}{\sqrt{2}}\sum_{i=1}^{\infty}\frac{1}{(i-1)!}\sum_{j=1}^{\infty}\sum_{j=1}^{\infty}\frac{1}{j!}\sum_{j=1}^{\infty}\sum_{j=1}^{\infty}\frac{1}{j!}\sum_{j=1}^{\infty}\frac{1}{j!}\sum_{j=1}^{\infty}\frac{1}{j!}\sum_{j=1}^{\infty}\frac{1}{j!}\sum_{j=1}^{\infty}\frac{1}{j!}\sum_{j=1}^{\infty}\frac{1}{j!}\sum_{j=1}^{\infty}\frac{1}{j!}\sum_{j=1}^{\infty}\frac{1}{j!}\sum_{j=$ И.Е. Поверинов « 31» августа 2017 г.

#### РАБОЧАЯ ПРОГРАММА ДИСЦИПЛИНЫ **«ПРОГРАММИРОВАНИЕ НА ЯЗЫКАХ ВЫСОКОГО УРОВНЯ»**

Направление подготовки (специальность) 09.03.03 Прикладная информатика

Квалификация (степень) выпускника - бакалавр

Профиль (направленность) Прикладная информатика в государственном и муниципаль-Профиль (направленность) *Прикладная информатика в государственном и муниципальном* 

Прикладной бакалавриат

Чебоксары - 2017

Рабочая программа основана на требованиях Федерального государственного образова-тельного стандарта высшего образования по направлению подготовки 09.03.03 «Прикладная информатика», утвержденного приказом Министерства образования и науки Российской фе-дерации № 207 от 12.03.2015 г.

#### СОСТАВИТЕЛИ:

доцент, к.т.н., доцент

старший преподаватель  $\frac{QQ}{Q}$  Е.А. Мытникова А.Н. Ванюлин

# *ОБСУЖДЕНО:*

ОБСУЖДЕНО:<br>на заседании кафедры компьютерных технологий «30» августа 2017г., протокол № 1

заведующий кафедрой  $\sqrt{2}$  Т.А. Лавина

# *СОГЛАСОВАНО:*

Методическая комиссия факультета информатики и вычислительной техники «30» августа 2017 г., протокол № 1

Декан факультета

Директор научной библиотеки **дека продаж** Н. Д. Никитина

Директор научной библиотеки \_\_\_\_\_\_\_\_\_\_\_\_\_\_\_\_\_\_\_ Н. Д. Никитина

начальник учебно-методического управления  $\ell$ 

А.В. Щипцова

Начальник учебно-методического управления Минформатив. В. И. Маколов

 $\overline{a}$ 

# **Оглавление**

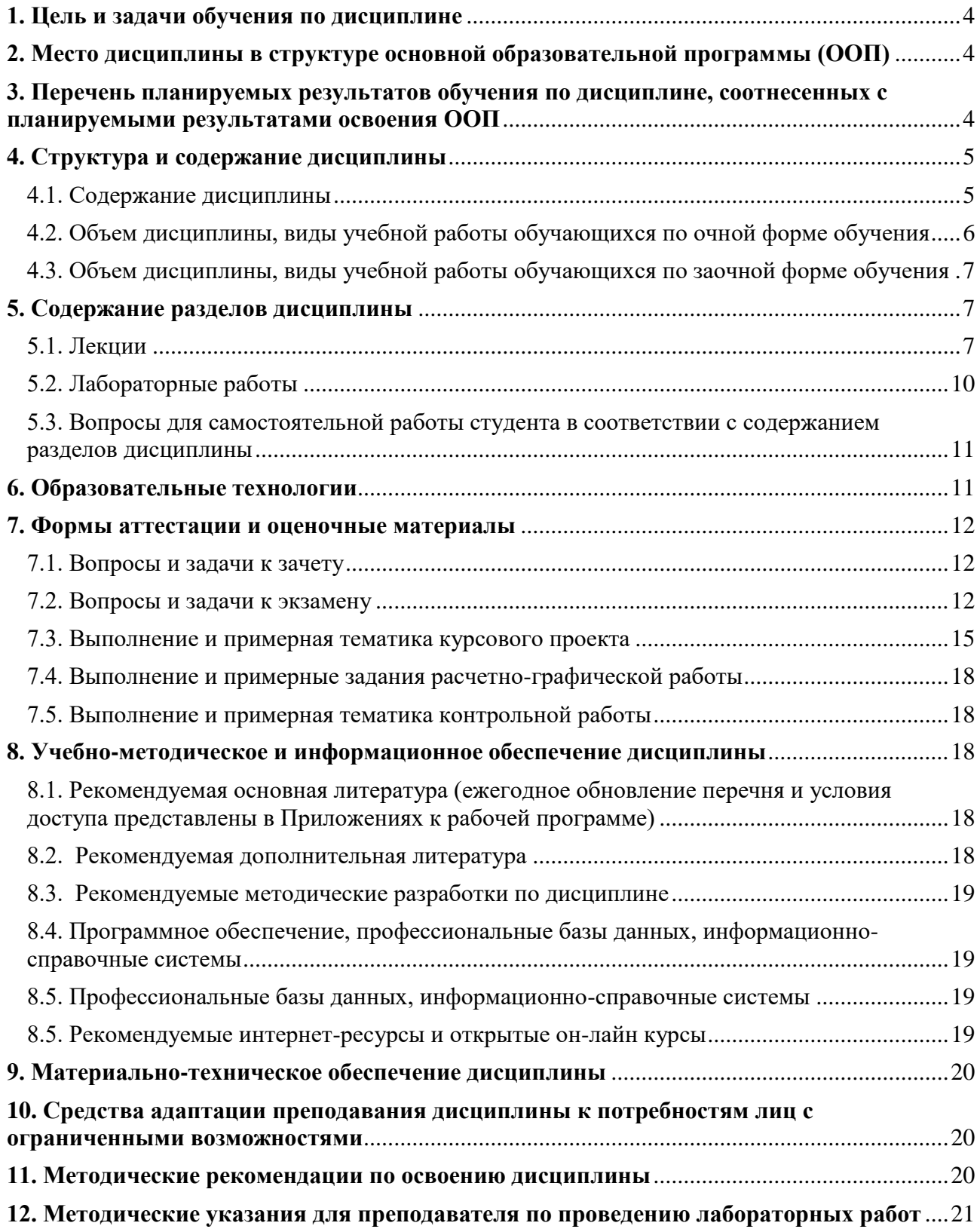

#### <span id="page-3-0"></span>**1. Цель и задачи обучения по дисциплине**

Целью изучения дисциплины является обучение студентов методике разработки программных средств с использованием технологии объектно-ориентированного программирования (ООП).

Задачи изучения дисциплины:

-

- моделирование прикладных и информационных процессов, описание реализации информационного обеспечения прикладных задач;

- проектирование информационных систем в соответствии со спецификой профиля подготовки по видам обеспечения (программное, информационное, организационное, техническое);

- программирование приложений, создание прототипа информационной системы, документирование проектов информационной системы на стадиях жизненного цикла, использование функциональных и технологических стандартов;

- участие в техническом и рабочем проектировании компонентов информационных систем в соответствии со спецификой профиля подготовки;

- программирование в ходе разработки информационной системы.

#### <span id="page-3-1"></span>**2. Место дисциплины в структуре основной образовательной программы (ООП)**

Блок дисциплин – Дисциплины (модули). Базовая часть

Изучение данной дисциплины базируется на курсе «Информатика и программирование», Введение в науку о компьютерах и программирование, Программирование на Python.

Последующие дисциплины и практики, для успешного изучения которых необходима данная дисциплина: «Введение в профессиональную деятельность программиста», «Проектный практикум», «Современные языки программирования», «Системы управления базами данных», «Операционные системы и сети», «Основы баз данных», «Internet технологии», «Мультимедиа технологии», Учебная практика (практика по получению первичных профессиональных умений и навыков, в том числе первичных умений и навыков научноисследовательской деятельности), «Преддипломная практика для выполнения выпускной квалификационной работы».

## <span id="page-3-2"></span>**3. Перечень планируемых результатов обучения по дисциплине, соотнесенных с планируемыми результатами освоения ООП**

Процесс обучения по дисциплине направлен на формирование следующих компетенций:

общепрофессиональной (ОПК):

- способность решать стандартные задачи профессиональной деятельности на основе информационной и библиографической культуры с применением информационнокоммуникационных технологий и с учетом основных требований информационной безопасности (ОПК-4).

профессиональной (ПК):

- способность программировать приложения и создавать программные прототипы решения прикладных задач (ПК-8).

В результате обучения по дисциплине обучающийся должен (ЗУН): знать:

- З1 - концепции объектно-ориентированного программирования;

- З2 – основные понятия объектно-ориентированного программирования;

- З3 – способы составления объектно-ориентированных программ на языке программирования С++;

34 - возможности интегрированных сред программирования на языке  $C++;$ 

- З5 - алгоритмы решения стандартных задач в области обработки информации на основе информационной культуры с применением информационно-коммуникационных технологий и с учетом основных требований информационной безопасности;

уметь:

- У1 – описывать классы;

- У2 – анализировать различные модели обработки исключительных ситуаций;

- У3 - пользоваться средствами генерации прикладных программ на С++;

– У4 – анализировать варианты использования алгоритмов решения стандартных задач в области обработки информации и с учетом требований информационной безопасности;

владеть навыками:

- Н1 - объектно-ориентированного анализа;

- Н2 – проектирования и программирования объектно-ориентированных программ на языке С++;

 $-$  Н3 - отладки объектно-ориентированных программ на языке  $C++$ .

– Н4 - навыками и приемами использования алгоритмов решения стандартных задач в области обработки информации на основе информационной культуры с применением информационно-коммуникационных технологий и с учетом основных требований информационной безопасности.

### <span id="page-4-0"></span>**4. Структура и содержание дисциплины**

Образовательная деятельность по дисциплине проводится:

 в форме контактной работы обучающихся с педагогическими работниками организации и (или) лицами, привлекаемыми организацией к реализации образовательных программ на иных условиях (далее – контактная работа);

в форме самостоятельной работы.

Контактная работа включает в себя занятия лекционного типа, занятия семинарского типа (лабораторные работы), групповые и (или) индивидуальные консультации, в том числе в электронной информационно-образовательной среде.

Обозначения:

Л – лекции, л/р – лабораторные работы, п/р – практические занятия, КСР – контроль самостоятельной работы, СРС – самостоятельная работа студента, ИФР – интерактивная форма работы, К – контроль.

<span id="page-4-1"></span>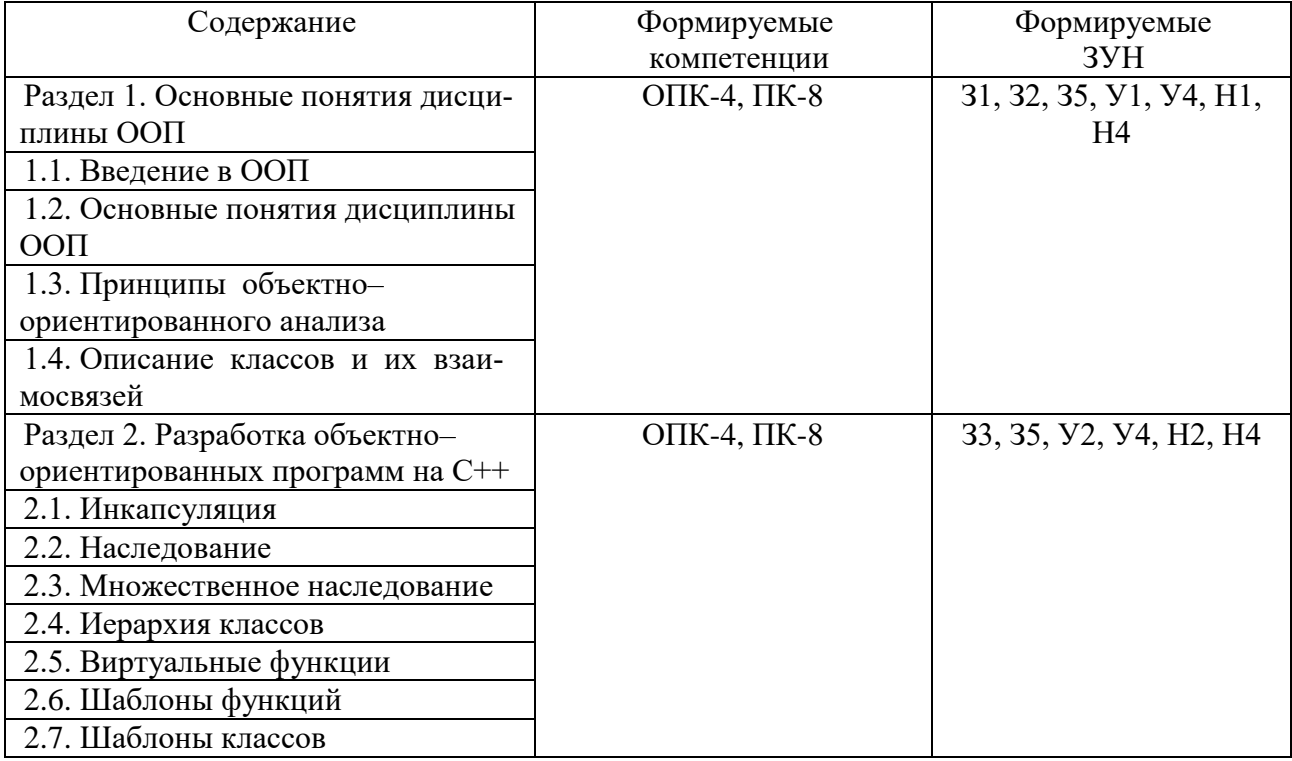

4.1. Содержание дисциплины

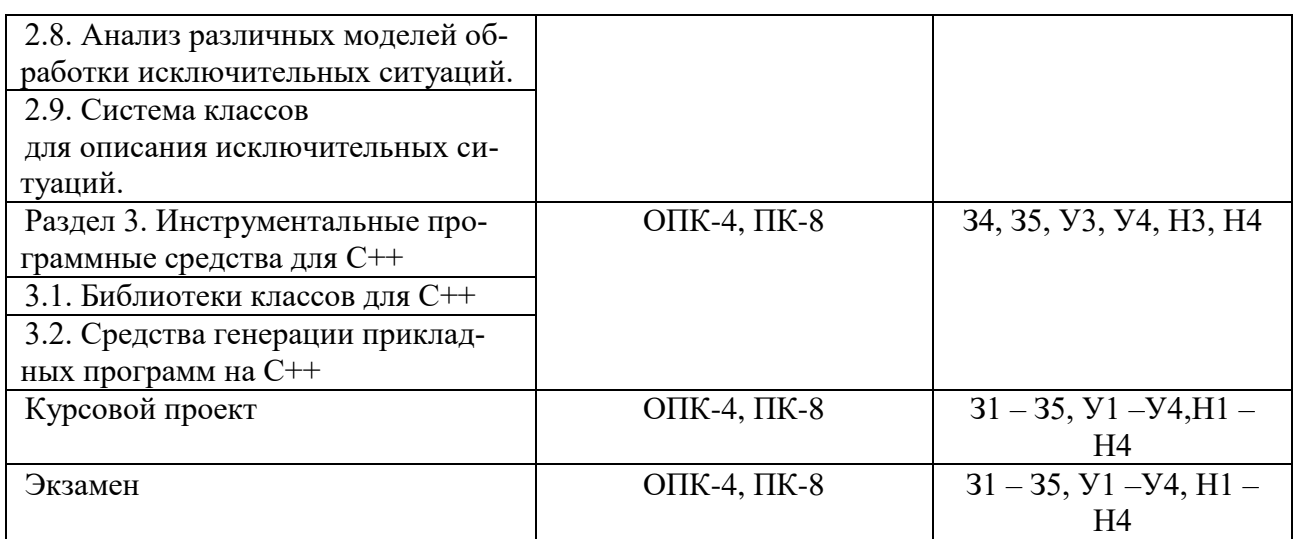

# 4.2. Объем дисциплины, виды учебной работы обучающихся по очной форме обучения

<span id="page-5-0"></span>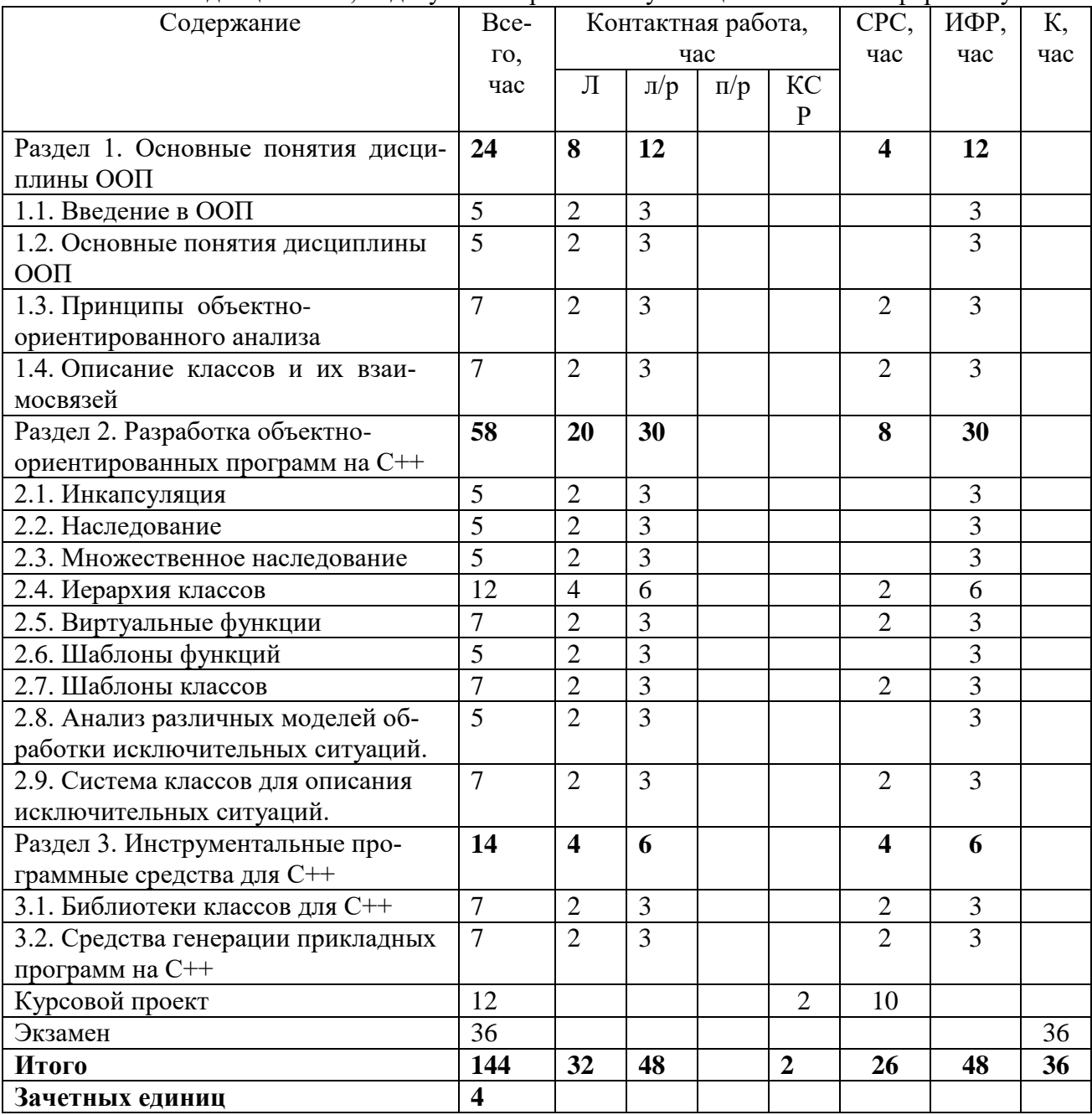

Вид промежуточной аттестации: курсовой проект в 3 семестре, экзамен в 3 семестре.

<span id="page-6-0"></span>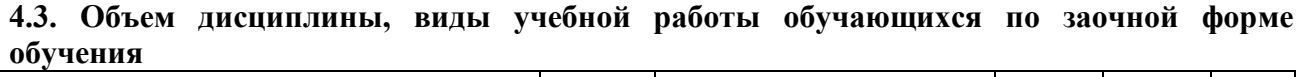

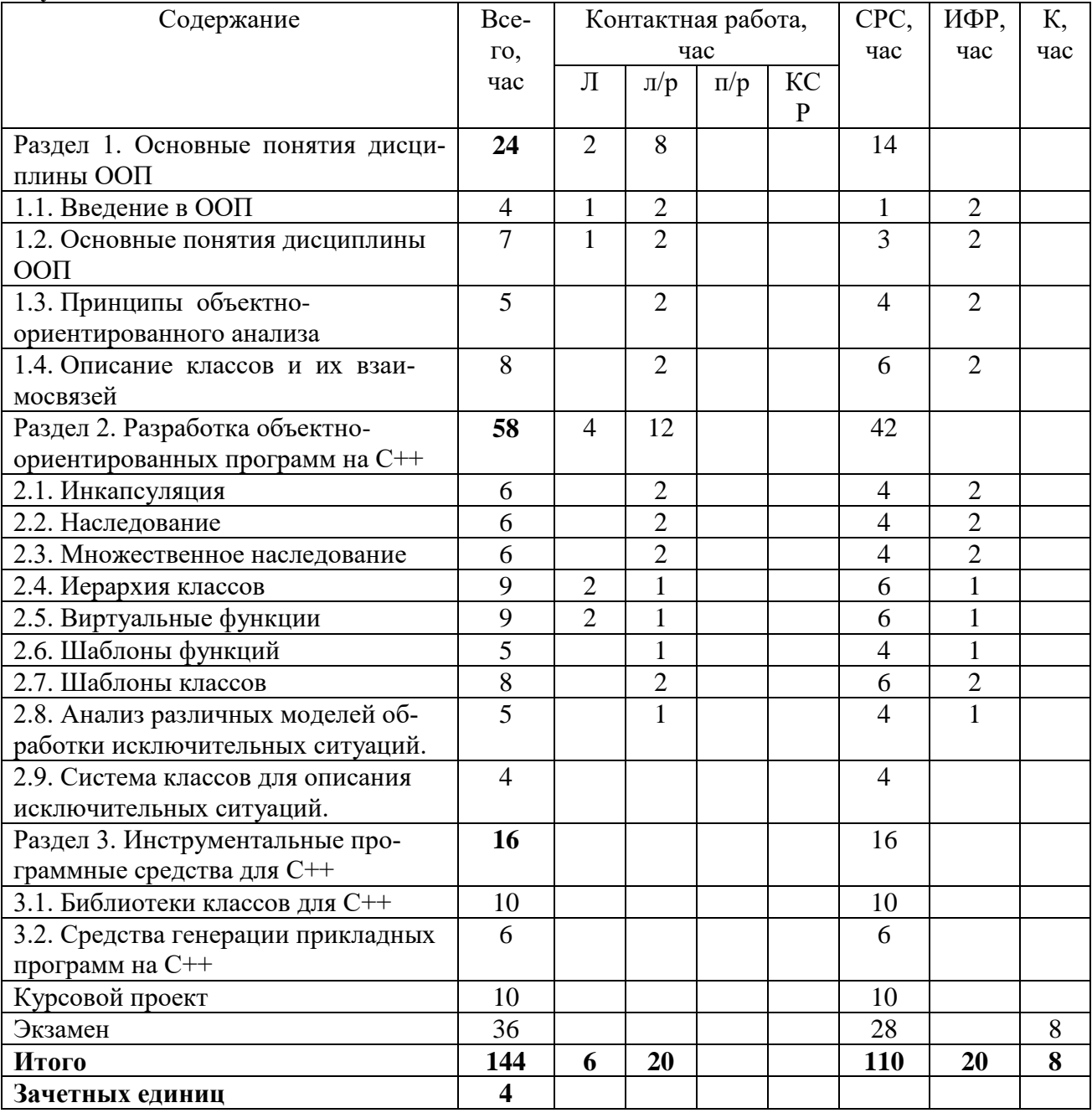

#### <span id="page-6-2"></span><span id="page-6-1"></span>**5. Содержание разделов дисциплины**

# **5.1. Лекции**

# *Раздел 1. Основные понятия дисциплины ООП Тема 1.1. Введение в ООП.*

- 1. Предмет дисциплины, ее структура и содержание.
- 2. Цели и содержание дисциплины для подготовки студентов по выбранному направлению.
- 3. Структура и план учебной деятельности студентов, рекомендуемая литература.
- 4. Связь дисциплины с предшествующими и последующими дисциплинами.
- 5. Краткие сведения об истории развития и становления проблематики дисциплины.
- 6. Стандарты, используемые в ООП.

# *Тема 1.2. Основные понятия дисциплины ООП.*

- 1. Семантика и интерпретация языка программирования.
- 2. Основные положения объектного подхода к разработке программ.
- объектного подхода, абстрагирование, ограничение доступа, модульность, иерархия, типизация параллелизм, устойчивость.
- 4. Понятие объекта и класса.
- 5. Инкапсуляция и спецификация правил доступности элементов класса.
- 6. Конструкторы и деструкторы.
- 7. Наследование.
- 8. Иерархия классов.
- 9. Одиночное и множественное наследование.
- 10. Способы реализации множественного наследования, их достоинства и недостатки.
- 11. Отношения между объектами и/или классами.
- 12. Полиморфизм.
- 13. Ранее и позднее связывание.
- 14. Управление последовательностью действий в объектно-ориентированной программе.
- 15. Объект и процесс.
- 16. Инициализация и взаимодействие объектов и процессов.
- 17. Сообщения.
- 18. Реализация механизмов посылки сообщений.
- 19. Примеры функционирования объектно-ориентированной программы.
- 20. Формальные модели объектов и классов: автоматная и алгебраическая модели объектов, исчисления типов.
- *Тема 1.3. Принципы объектно-ориентированного анализа.*
- 1. Системный анализ.
- 2. Принципы объектно-ориентированного анализа и их обсуждение.
- 3. Основные определения: система, домен, подсистема, элемент, связи, среда.
- 4. Структура системы, декомпозиция, иерархия элементов.
- 5. Процессы в системе и потоки информации.
- 6. Исследование действий.
- 7. Построение моделей доменов и подсистем, связей и взаимодействия подсистем, взаимодействия объектов, событий, процессов, потоков данных, действий.

*Тема 1.4. Описание классов и их взаимосвязей.*

1. Описание классов и их взаимосвязей.

- 2. Динамика поведения объектов, диаграммы перехода состояний.
- 3. Диаграммы объектов.
- 4. Видимость и синхронизация объектов, временные диаграммы.
- 5. Диаграмма процессов.
- 6. Обработка исключительных ситуаций.

# *Раздел 2. Разработка объектно-ориентированных программ на С++ Тема 2.1. Инкапсуляция.*

- 1. Способы реализации инкапсуляции.
- 2. Определение класса.
- 3. Личная и общая части определения класса.
- 4. Функции-элементы класса и функции-друзья.
- 5. Объекты класса.
- 6. Создание и уничтожение объектов класса.
- 7. Конструкторы и деструкторы.

# *Тема 2.2. Наследование*

- 1. Базовый и производный классы.
- 2. Функции-элементы и функции-друзья.
- 3. Правила доступа к элементам производного класса.
- 4. Конструкторы и деструкторы.
- 5. Простое наследование
- *Тема 2.3. Множественное наследование*
	- 1. Базовый и производные классы.
	- 2. Правила доступа к элементам производных класса.
	- 3. Одиночное и множественное наследование.
- *Тема 2.4. Иерархия классов.*
	- 1. Иерархия классов.
	- *Тема 2.5.* Виртуальные функции.
		- 1. Виртуальные базовые классы.
		- 2. Особенности доступа при множественном наследовании.
		- 3. Правила преобразования указателей.
		- 4. Виртуальные функции.
		- 5. Таблицы виртуальных функций.
		- 6. Распределение таблиц виртуальных функций в многофайловых программах.
		- 7. Чистые виртуальные функции и абстрактные базовые классы.
		- 8. Полиморфные контейнерные классы, итераторы и аппликаторы.
		- 9. Абстрактные и конкретные контейнерные классы.
		- 10. Виды классов: конкретный тип, абстрактный тип, узловой класс, интерфейсный класс и другие.
		- 11. Инициализация объектов.
		- 12. Отличия инициализации от присваивания.
		- 13. Инициализация баз и членов.
		- 14. Полный объект конечного производного класса.
		- 15. Примеры описания и использования классов с наследованием.

*Тема 2.6. Шаблоны функций.*

- 1. Шаблоны классов и функций.
- 2. Наследование шаблонных классов.
- 3. Правила отождествления параметров шаблона.

*Тема 2.7..Шаблоны классов.*

- 1. Применение шаблонных классов для создания контейнерных классов.
- 2. Анализ вариантов шаблонных классов на примере шаблона вектора с операцией сортировки.

*Тема 2.8. Анализ различных моделей обработки исключительных ситуаций.*

- 1. Анализ различных моделей обработки исключительных ситуаций.
- 2. Стандартные средства контроля подтверждений.
- 3. Проверка предусловий и постусловий, вычисления инвариантов.
- 4. Контроль асинхронных событий.
- 5. Реализация модели обработки синхронных ситуаций с завершением в С++.
- 6. Возбуждение ситуации.
- 7. Описание блоков с контролем и реакций на ситуации.
- *Тема 2.9. Система классов для описания исключительных ситуаций.*

Лекция 12. Система классов для описания исключительных ситуаций.

- 1. Система классов для описания исключительных ситуаций.
- 2. Обработка исключительных ситуаций при обработке исключительных ситуаций.
- 3. Примеры контроля ситуаций в контейнерных классах.

# *Раздел 3. Инструментальные программные средства для С++*

*Тема 3.1. Библиотеки классов для С++.*

1. Библиотеки классов для С++.

*Тема 3.2. Средства генерации прикладных программ на С++.*

1. Средства генерации прикладных программ на С++.

#### **5.2. Лабораторные работы**

<span id="page-9-0"></span>Лабораторная работа №1. Создание простого класса. Определение методов класса в классе и вне класса.

Лабораторная работа № 2. Создать класс с указанными полями. Класс имеет конструктор. Функции-члены установки полей данных, функции-члены получения полей данных, а также две функции-члены печати по заданному шаблону. Функции-члены установки полей класса должны проверять корректность задаваемых параметров.

Лабораторная работа № 3. Создание класса с конструкторами. Использование общих и частных элементов класса. Использование оператора глобального разрешения для элементов класса.

Лабораторная работа № 4. Построить диаграмму заданного класса.

Лабораторная работа № 5. Создать класс. Определить указанные операторы, как функции-члены или как дружественные функции.

Лабораторная работа №6. Создать класс, используя иерархию или множественное наследование.

Лабораторная работа №7. Создать класс имеющий имя (указатель на строку) и два целочисленных параметра. Определить конструкторы, деструктор и функцию печати. Создать public-производный класс, имеющий имя. Определить конструкторы по умолчанию и с разным числом параметров, деструкторы, функцию печати. Определить функции переназначения имен.

Лабораторная работа №8. Создать класс - данные - абстрактный базовый класс. Создать производные классы - данные типа сигнал, данные типа результат обработки и вспомогательные данные. Все данные имеют функции отображения, сохранения и обработки.

Лабораторная работа №9. Написать функцию-шаблон согласно своему варианту.

Лабораторная работа №10. Написать шаблон класса согласно своему варианту.

Лабораторная работа №11. Создать класс – тип ошибок памяти, работы с файлами и т.д. Перехватить исключительную ситуацию типа, созданного Вами.

Лабораторная работа №12. Создать параметризованный класс согласно своему варианту.

Лабораторная работа №13. Создать абстрактный тип данных - класс вектор, который имеет указатель, число элементов и переменную состояния. Определить конструктор без параметров, конструктор с параметром, конструктор с двумя параметрами. Конструктор без параметров выделяет место для одного элемента и инициализирует его в ноль. Конструктор с одним параметром, - размер вектора, - выделяет место и инициализирует номером в массиве, конструктор с двумя параметрами выделяет место (первый аргумент) и инициализирует вторым аргументом. Деструктор освобождает память. Определить функцию, которая присваивает элементу массива некоторое значение (параметр по умолчанию), функцию которая получает некоторый элемент массива. В переменную состояния устанавливать код ошибки, когда не хватает памяти, выходит за пределы массива. Определить функцию печати. Определить функции сложения, умножения, вычитания, которые производят эти арифметические операции с данными этого класса и встроенного типа. Определить методы сравнения: больше, меньше или равно. Предусмотреть возможность подсчета числа объектов данного типа. Проверить работу этого класса.

Лабораторная работа №14. Спроектировать класс согласно своему варианту.

Лабораторная работа №15. Создать свою библиотеку согласно своему варианту.

Лабораторная работа №16. Создать иерархию классов. Переопределить вывод в поток и ввод из потока, конструктор копирования, оператор присваивания через соответствующие функции базового класса.

# <span id="page-10-0"></span>**5.3. Вопросы для самостоятельной работы студента в соответствии с содержанием разделов дисциплины**

- 1. Основные положения объектного подхода к разработке программ.
- 2. Ранее и позднее связывание.
- 3. Объект и процесс.
- 4. Сообщения.
- 5. Реализация механизмов посылки сообщений.
- 6. Формальные модели объектов и классов: автоматная и алгебраическая модели объектов, исчисления типов.
- 7. Системный анализ.
- 8. Видимость и синхронизация объектов, временные диаграммы.
- 9. Вложенные и локальные классы.
- 10. Распределение таблиц виртуальных функций в многофайловых программах.
- 11. Полиморфные контейнерные классы, итераторы и аппликаторы.
- 12. Абстрактные и конкретные контейнерные классы.
- 13. Виды классов: конкретный тип, абстрактный тип, узловой класс, интерфейсный класс и другие.
- 14. Проверка предусловий и постусловий, вычисления инвариантов.
- 15. Контроль асинхронных событий.
- 16. Обработка исключительных ситуаций при обработке исключительных ситуаций.
- 17. Примеры контроля ситуаций в контейнерных классах.
- 18. Механизмы функционирования программ.
- 19. Стиль программирования.
- 20. Надежность программ на С++.
- 21. Средства генерации прикладных программ на С++.

# <span id="page-10-1"></span>**6. Образовательные технологии**

В соответствии со структурой образовательного процесса по дисциплине применяются следующие технологии:

- диагностики;
- целеполагания;
- управления процессом освоения учебной информации;
- применения знаний на практике, поиска новой учебной информации;

 организации совместной и самостоятельной деятельности обучающихся (учебнопознавательной, научно-исследовательской, частично-поисковой, репродуктивной, творческой и пр.);

В соответствии с требованиями ФГОС ВО для реализации компетентностного подхода при обучении дисциплине предусмотрено широкое использование в учебном процессе активных и интерактивных методов проведения занятий:

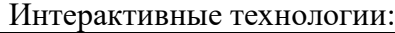

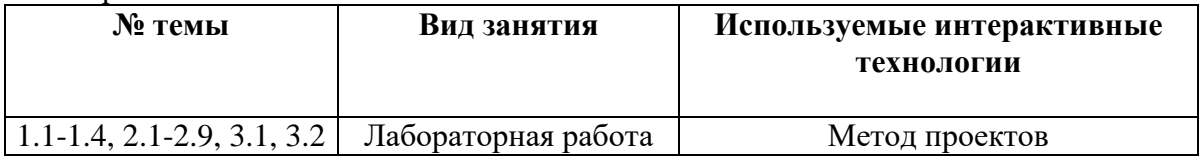

При обучении дисциплине применяются следующие формы занятий:

 лекции, направленные на получение новых и углубление научно-теоретических знаний, в том числе вводная лекция, информационная лекция, обзорная лекция, лекцияконсультация, проблемная лекция, лекции-дискуссии, лекции-беседы и др.;

 лабораторные занятия, проводимые под руководством преподавателя в учебной лаборатории с использованием компьютеров и учебного оборудования, направленные на закрепление и получение новых умений и навыков, применение знаний и умений,

полученных на теоретических занятиях, при решении практических задач и др.

Все занятия обеспечены мультимедийными средствами (SMART доски, проекторы, экраны) для повышения качества восприятия изучаемого материала. В образовательном процессе широко используются информационно-коммуникационные технологии.

Самостоятельная работа студентов – это планируемая работа студентов, выполняемая по заданию при методическом руководстве преподавателя, но без его непосредственного участия. Формы самостоятельной работы студентов определяются содержанием учебной дисциплины, степенью подготовленности студентов. Они могут иметь учебный или учебноисследовательский характер: систематическая проработка конспектов лекций и учебной литературы; подготовка к выполнению лабораторных работ, оформление отчетов и подготовка к защите выполненных работ; выполнение и подготовка к защите курсового проекта.

Формами контроля самостоятельной работы выступают: проверка письменных отчётов по результатам выполненных лабораторных работ; проверка курсового проекта. Результаты самостоятельной работы учитываются при оценке знаний на экзамене.

#### <span id="page-11-0"></span>**7. Формы аттестации и оценочные материалы**

Текущий контроль предназначен для проверки хода и качества усвоения учебного материала, стимулирования учебной работы обучающихся и совершенствования методики проведения занятий. Он проводится в ходе всех видов занятий в форме, избранной преподавателем.

Промежуточная аттестация имеет целью определить степень достижения учебных целей по учебной дисциплине и проводится в форме экзамена, защиты курсового проекта. Принимается экзамен преподавателем, читающим лекции по данной учебной дисциплине в соответствии с перечнем основных вопросов, выносимых для контроля знаний обучающихся:

### <span id="page-11-1"></span>**7.1. Вопросы и задачи к зачету**

Зачет не предусмотрен.

#### <span id="page-11-2"></span>**7.2. Вопросы и задачи к экзамену**

*Вопросы:*

- 1. Стандарты, используемые в ООП.
- 2. Семантика и интерпретация языка программирования.
- 3. Принципы объектного подхода, абстрагирование, ограничение доступа, модульность, иерархия, типизация, параллелизм, устойчивость.
- 4. Понятие объекта и класса.
- 5. Инкапсуляция и спецификация правил доступности элементов класса.
- 6. Наследование.
- 7. Одиночное и множественное наследование.
- 8. Способы реализации множественного наследования, их достоинства и недостатки.
- 9. Отношения между объектами и/или классами.
- 10. Полиморфизм.
- 11. Управление последовательностью действий в объектно-ориентированной программе.
- 12. Инициализация и взаимодействие объектов и процессов.
- 13. Примеры функционирования объектно-ориентированной программы.
- 14. Принципы объектно-ориентированного анализа и их обсуждение.
- 15. Основные определения: система, домен, подсистема, элемент, связи, среда.
- 16. Структура системы, декомпозиция, иерархия элементов.
- 17. Процессы в системе и потоки информации.
- 18. Исследование действий.
- 19. Построение моделей доменов и подсистем, связей и взаимодействия подсистем, взаимодействия объектов, событий, процессов, потоков данных, действий.
- 20. Описание классов и их взаимосвязей.
- 21. Динамика поведения объектов, диаграммы перехода состояний.
- 22. Диаграммы объектов.
- 23. Диаграмма процессов.
- 24. Обработка исключительных ситуаций.
- 25. Способы реализации инкапсуляции.
- 26. Определение класса.
- 27. Личная и общая части определения класса.
- 28. Функции-элементы класса и функции-друзья.
- 29. Объекты класса.
- 30. Создание и уничтожение объектов класса.
- 31. Конструкторы и деструкторы.
- 32. Интерфейс и реализация контейнерных классов для моделирования структур данных.
- 33. Статические члены объектов класса.
- 34. Примеры описания и использования классов.
- 35. Правила доступа к элементам производного класса.
- 36. Конструкторы и деструкторы.
- 37. Иерархия классов.
- 38. Виртуальные базовые классы.
- 39. Особенности доступа при множественном наследовании.
- 40. Правила преобразования указателей.
- 41. Виртуальные функции.
- 42. Таблицы виртуальных функций.
- 43. Чистые виртуальные функции и абстрактные базовые классы.
- 44. Отличия инициализации от присваивания.
- 45. Инициализация баз и членов.
- 46. Полный объект конечного производного класса.
- 47. Примеры описания и использования классов с наследованием.
- 48. Шаблоны классов
- 49. Шаблоны функций.
- 50. Наследование шаблонных классов.
- 51. Правила отождествления параметров шаблона.
- 52. Применение шаблонных классов для создания контейнерных классов.
- 53. Анализ вариантов шаблонных классов на примере шаблона вектора с операцией сортировки.
- 54. Анализ различных моделей обработки исключительных ситуаций.
- 55. Стандартные средства контроля подтверждений.
- 56. Реализация модели обработки синхронных ситуаций с завершением в С++.
- 57. Возбуждение ситуации.
- 58. Описание блоков с контролем и реакций на ситуации.
- 59. Система классов для описания исключительных ситуаций.
- 60. Особенности разработки объектно-ориентированных программ на С++.
- 61. Проектирование классов.
- 62. Библиотеки классов для С++.
- 63. Библиотека ввода-вывода.
- 64. Строки в стиле С++.

#### *Темы задач:*

# *Определение классов. Наследование. Виртуальные функции*

1. Создать класс «Треугольник», заданный координатами вершин. Определить производные классы «Равносторонний» и «Прямоугольный» треугольники. Предусмотреть виртуальную функцию для вычисления площади описанной около треугольника окружности, сравнить площади окружностей, описанных около равностороннего и прямоугольного треугольников, координаты которых введены с клавиатуры.

2. Создать класс «Окружность», заданный координатами центра и точкой на окружности. Определить производный класс «Описанная окружность». Предусмотреть виртуальную функцию для вычисления периметра равностороннего треугольника, вписанного в окружность. Сравнить периметры 3 равносторонних треугольников, вписанных в окружности, данные о которых вводятся с клавиатуры.

3. Создать класс «Окружность», заданный координатами центра и точкой на окружности. Определить производный класс «Описанная окружность». Предусмотреть виртуальную функцию для вычисления площади равностороннего треугольника, вписанного в окружность. Сравнить площади 2 равносторонних треугольников, вписанных в окружности, данные о которых вводятся с клавиатуры.

4. Создать класс «Шар», заданный координатами центра и точкой на сфере. Определить производный класс «Окружность». Предусмотреть виртуальную функцию для вычисления площади круга, сравнить площади 2 кругов, данные о которых введены с клавиатуры.

5. Создать класс «Шар», заданный радиусом. Определить производный класс «Окружность». Предусмотреть виртуальную функцию для вычисления площади круга и длины окружности, сравнить площади и длины 2 окружностей, радиусы которых введены с клавиатуры.

### *Потоковый ввод-вывод. Текстовые и бинарные потоки. Перегрузка ввода-вывода*

1. В одном файле хранятся сведения о книгах: код, автор, название, во 2 файле сведения об издании: код, издательство, год издания. Вывести на экран информацию о книгах автора, введенного с клавиатуры, изданных в 2013 году, введенного с клавиатуры (ФИО, должность, зарплата за год), выбрать сотрудников, получивших зарплату за год меньше средней по отделу.

2. В одном файле хранятся сведения о сотрудниках: ФИО, табельный номер, должность, отдел, во 2 файле сведения о работе за год: табельный номер, заработная плата по месяцам. Вывести на экран информацию о сотрудниках отдела, введенного с клавиатуры (ФИО, должность, зарплата за год), выбрать сотрудников, получивших зарплату за год меньше средней по отделу.

3. В одном файле хранятся сведения о товарах в магазине: код товара, название, цена, во 2 файле сведения о производстве: код товара, производитель, дата производства, срок годности. Вывести на экран информацию о товарах произведенных после 20.06.2012 (название, цена, производитель, дата производства), которые стоят менее 300 рублей, у которых истек срок годности.

4. В одном файле хранятся сведения о сотрудниках: ФИО, табельный номер, должность, отдел, во 2 файле сведения о работе за год: табельный номер, заработная плата по месяцам. Вывести на экран информацию о сотрудниках отдела, введенного с клавиатуры (ФИО, должность, зарплата за год), отсортированную по фамилиям в алфавитном порядке.

5. В одном файле хранятся сведения об учениках: ФИО, класс, во 2 файле сведения о результатах сдачи экзаменов: ФИО, название предмета, ФИО преподавателя, оценка. Вывести на экран фамилии, класс и оценки учеников, сдавших математику, но не сдавших русский язык.

Билет для проведения промежуточной аттестации в форме экзамена включает вопросы и задачи для проверки сформированности знаний, умений и навыков.

Общими критериями, определяющими оценку знаний, умений и навыков являются:

 для оценки «отлично» - наличие глубоких и исчерпывающих знаний в объёме пройденного программного материала правильные и уверенные действия по применению полученных знаний на практике, грамотное и логически стройное изложение материала при ответе, знание дополнительно рекомендованной литературы;

 для оценки «хорошо» - наличие твердых и достаточно полных знаний программного материала, незначительные ошибки при освещении заданных вопросов, правильны действия по применению знаний на практике, четкое изложение материала;

 для оценки «удовлетворительно» - наличие твердых знаний пройденного материала, изложение ответов с ошибками, уверенно исправляемыми после дополнительных вопросов, необходимость наводящих вопросов, правильные действия по применению знаний на практике;

 для оценки «неудовлетворительно» - наличие грубых ошибок в ответе, непонимание сущности излагаемого вопроса, неумение применять знания на практике, неуверенность и неточность ответов на дополнительные и наводящие вопросы.

#### **7.3. Выполнение и примерная тематика курсового проекта**

<span id="page-14-0"></span>Курсовой проект выполняется в процессе изучения дисциплины. Общее руководство и контроль за ходом выполнения курсового проекта осуществляет преподаватель соответствующей дисциплины. Курсовой проект выполняется в соответствии с методическими указаниями для обучающихся.

Основными функциями руководителя курсового проекта являются:

 определение и формулирование темы курсового проекта совместно с обучающимся на основе примерной тематики или по предложенной обучающимся теме в рамках содержания дисциплины;

 консультирование по вопросам содержания и последовательности выполнения курсового проекта;

оказание помощи студенту в подборе необходимой литературы;

контроль хода выполнения курсового проекта.

Комплект тем №1 «Текстовые файлы в С++». Использование стандартных потоковых классов

Цель работы - овладеть навыками алгоритмизации и программирования задач, обрабатывающих символьные данные; ввода и вывода символьных данных, их обработки; научиться использовать функции обработки символьных данных; овладеть навыками алгоритмизации и программирования файловых структур данных; научиться проектировать структуры файла, запись данных в файл, ввод данных из файла.

# Задания:

1. Изучить:

 правила записи символьных данных (констант, переменных, массивов) и их описание;

- способы ввода и вывода символьных данных;
- способы обработки символьных данных;
- использование функций обработки символьных данных;
- правила составления программ с использованием символьных данных;
- основную терминологию, связанную с файловыми структурами данных.
- возможности языка программирования по обработке файла с последовательной ор-

ганизацией: записи данных в файл, ввод из файла, до записи данных в файл и т. п.

- 2. Разработать алгоритм решения в соответствии с заданием.
- 3. Составить программу решения задачи.
- 4. Подготовить тестовый вариант программы и исходных данных.
- 5. Обрабатываемый текст программа считывает из файла.
	- 1. Подсчитать количество слов во введённом тексте.
	- 2. Подсчитать количество предложений во введенном тексте.
	- 3. напечатать в столбик первые слова всех предложений текста.

4. Напечатать в столбик последние слова всех предложений текста.

5. Определить и напечатать слова максимальной длины.

6. Определить и напечатать слова минимальной длины.

7. Определить, в каком по счету предложении впервые встретилось заданное слово.

8. Напечатать предложение, в котором впервые встретилось заданное слово.

9. Напечатать последовательно все двойные буквы (в слове подряд две одинаковых).

10. Подсчитать количество букв, которые встретились в тексте двойными.

11. Напечатать текст, заменив все буквы е на буквы ё.

12. Напечатать текст, выпустив все гласные буквы.

13. Напечатать последовательно все встретившиеся в тексте цифры.

14. Подсчитать количество встретившихся в тексте цифр.

15. Проверить правильность написания чисел в тексте. Встретившиеся в начале числа незначащие нули опустить. Исправленный текст напечатать.

16. Прочитать текст построчно справа налево, напечатать.

17. Напечатать текст, выпустив повторяющиеся проблемы между словами.

18. Напечатать в столбик все аббревиатуры из текста.

19. Проверить правильность написания знаков пунктуации. Слева от знака пунктуации пробел не ставится, справа ставится один пробел. Исправленный текст напечатать.

20. Округлить все имеющиеся в тексте числа, оставив и после точки две цифры.

21. Напечатать последовательно первые буквы всех слов текста.

22. Напечатать последовательно последние буквы всех слов текста

23. Напечатать последовательно все гласные буквы из текста.

24. Напечатать все отрицательные числа из текста.

25. Напечатать все положительные числа из текста.

26. Выдать строки по возрастания количества слов в них

27. Даны две строки. Определить, состоят ли они из одних и тех же символов.

28. Выдать слова, которые начинаются и заканчиваются одной и той же буквой.

29. Выдать слова, у которых первый символ совпадает с первым, а последний - с последним.

30. Выдать строки, в которых есть слова с тремя буквами у.

Комплект тем №2. Возможные варианты абстрактных типов данных:

1. Разработка класса для представления множества целых чисел на основе связанного списка. Операции – включение элемента, исключение элемента, поиск элемента, объединение множеств, пересечение множеств.

2. Разработка класса для представления многочлена от одной переменной на основе связанного списка. Операции: сложение многочленов, умножение многочленов, деление многочленов, дифференцирование, интегрирование.

3. Разработка класса для представления упорядоченного множества вещественных чисел на основе циклического связанного списка. Операции – включение элемента, исключение элемента, поиск элемента, объединение множеств, пересечение множеств.

4. Разработка класса для представления многочлена от одной переменной на основе двунаправленного связанного списка. Операции: сложение многочленов, умножение многочленов, деление многочленов, дифференцирование, интегрирование.

5. Разработка класса для представления упорядоченного множества строк на основе бинарного дерева. Операции – включение элемента, исключение элемента, поиск элемента, объединение множеств, пересечение множеств.

6. Разработка класса для представления многочлена от одной переменной на основе циклического связанного списка. Операции: сложение многочленов, умножение многочленов, деление многочленов, дифференцирование, интегрирование.

7. Разработка класса для представления множества целых чисел на основе хеширования со связанными цепочками. Операции – включение элемента, исключение элемента, поиск элемента, объединение множеств, пересечение множеств.

8. Разработка класса для представления многочлена от двух переменных на основе связанного списка. Операции: сложение многочленов, умножение многочленов.

9. Разработка класса для представления множества целых чисел на основе хеширования в таблице. Операции – включение элемента, исключение элемента, поиск элемента, объединение множеств, пересечение множеств.

10. Разработка класса для представления множества вещественных чисел на основе двунаправленного связанного списка. Операции – включение элемента, исключение элемента, поиск элемента, объединение множеств, пересечение множеств.

11. Создать шаблон класса массив с методом сортировки, отсортировать свой класс "Адрес" по его полям город, улица, индекс.

12. Создать шаблон циклической очереди. С помощью него обработать ввод с клавиатуры, заполнение информацией вашей памяти.

13. Создать шаблон приоритетной очереди. При добавлении элемента в такую очередь порядковый номер нового элемента определяется его приоритетом..

14. С помощью шаблона класса стек написать программу калькулятор с операциями сложения, вычитания, деления, умножения, возведения в степень.

15. Создать шаблон связный список с двойными ссылками, в котором просмотр списка в любом направлении, поиск в списке конкретного элемента, удаление элемента из списка, ввод нового элемента в список, получение указателя на начало и конец списка, ввод нового элемента в список.

16. Создать шаблон бинарное дерево, в котором можно проходить по дереву одним из трех способов: последовательно, нисходящим и восходящим. Добавлять элементы в дерево, поиск по дереву, удалять элементы из дерева. Базовый класс будет определять природу объектов, формирующих дерево, а от него наследовать класс, определяющий операции над деревом.

17. Описать класс, реализующий стек. Написать программу, использующую этот класс для моделирования Т-образного сортировочного узла на железной дороге. Программа должна разделять на два направления состав, состоящий из вагонов двух типов (на каждое направление формируется состав из вагонов одного типа). Предусмотреть возможность формирования состава из файла и с клавиатуры.

18. Описать класс, реализующий бинарное дерево, обладающее возможностью добавления новых элементов, удаления существующих, поиска элемента по ключу, а также последовательного доступа ко всем элементам. Написать программу, использующую этот класс для представления англо-русского словаря. Программа должна содержать меню, позволяющее осуществить проверку всех методов класса. Предусмотреть возможность формирования словаря из файла и с клавиатуры.

19. Построить систему классов для описания плоских геометрических фигур: круга, квадрата, прямоугольника. Предусмотреть методы для создания объектов, перемещения на плоскости, изменения размеров и вращения на заданный угол. Написать программу, демонстрирующую работу с этими классами. Программа должна содержать меню, позволяющее осуществить проверку всех методов классов.

20. Построить описание класса, содержащего информацию о почтовом адресе организации. Предусмотреть возможность раздельного изменения составных частей адреса, создания и уничтожения объектов этого класса.

Оценивание курсового проекта осуществляется в соответствии с полнотой и качеством выполнения задания на курсовой проект, качеством защиты проекта (ответы на вопросы, презентация и др.). Оценка курсового проекта отражает уровень сформированности соответствующих компетенций:

 «отлично» - проект выполнен в соответствии с утвержденным планом и заданием, полностью раскрыто содержание каждого вопроса; студентом сформулированы собственные аргументированные выводы по теме работы; оформление работы соответствует предъявляемым требованиям; при защите работы обучающийся демонстрирует свободное владение материалом и верно отвечает на поставленные вопросы;

 «хорошо» - проект выполнен в соответствии с утвержденным планом и заданием; полностью раскрыто содержание каждого вопроса; имеются незначительные замечания к оформлению работы; при защите работы обучающийся демонстрирует владение материалом, но отвечает на ряд поставленных вопросов не в достаточно полном объеме;

 «удовлетворительно» - проект выполнен в соответствии с утвержденным планом и заданием, но не полностью раскрыто содержание каждого вопроса; обучающимся не сделаны собственные выводы по теме работы; допущены существенные недостатки в оформлении работы; при защите работы обучающийся демонстрирует владение материалом, но отвечает не на все поставленные вопросы, либо не в достаточно полном объеме;

 «неудовлетворительно» - если проект не выполнен в соответствии с утвержденным планом и заданием, не раскрыто содержание каждого вопроса; обучающимся не сделаны выводы по теме работы, имеются существенные недостатки в оформлении работы; при защите работы обучающийся не демонстрирует владение материалом, не отвечает на поставленные вопросы.

В случае оценивания работы на «неудовлетворительно» работа направляется на дальнейшую доработку.

### <span id="page-17-0"></span>**7.4. Выполнение и примерные задания расчетно-графической работы**

Расчетно-графическая работа не предусмотрена.

### <span id="page-17-1"></span>**7.5. Выполнение и примерная тематика контрольной работы**

Контрольная работа не предусмотрена.

#### <span id="page-17-2"></span>**8. Учебно-методическое и информационное обеспечение дисциплины**

Электронный каталог и электронные информационные ресурсы, предоставляемые научной библиотекой ФГБОУ ВО «Чувашский государственный университет имени И.Н. Ульянова» доступны по ссылке<http://library.chuvsu.ru/>

# <span id="page-17-3"></span>**8.1. Рекомендуемая основная литература (ежегодное обновление перечня и условия доступа представлены в Приложениях к рабочей программе)**

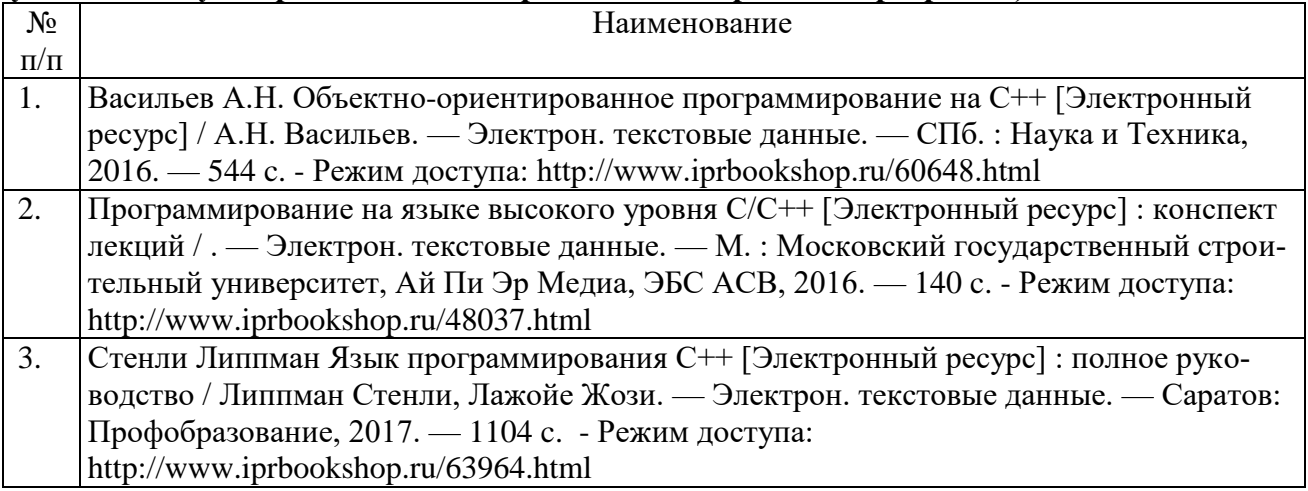

# **8.2. Рекомендуемая дополнительная литература**

<span id="page-17-4"></span>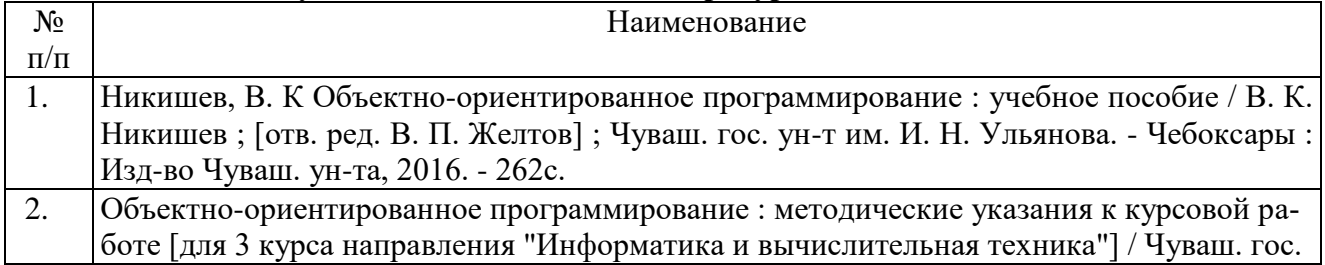

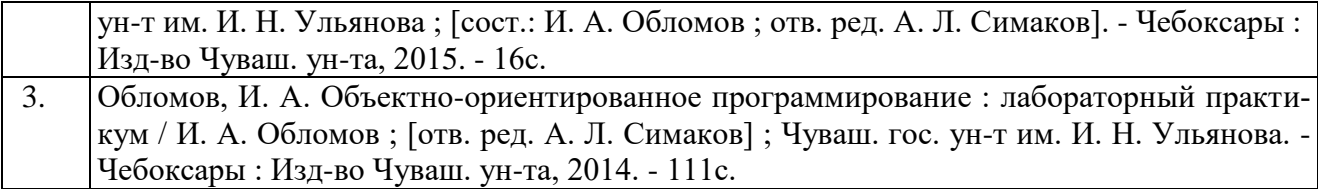

# **8.3. Рекомендуемые методические разработки по дисциплине**

<span id="page-18-0"></span>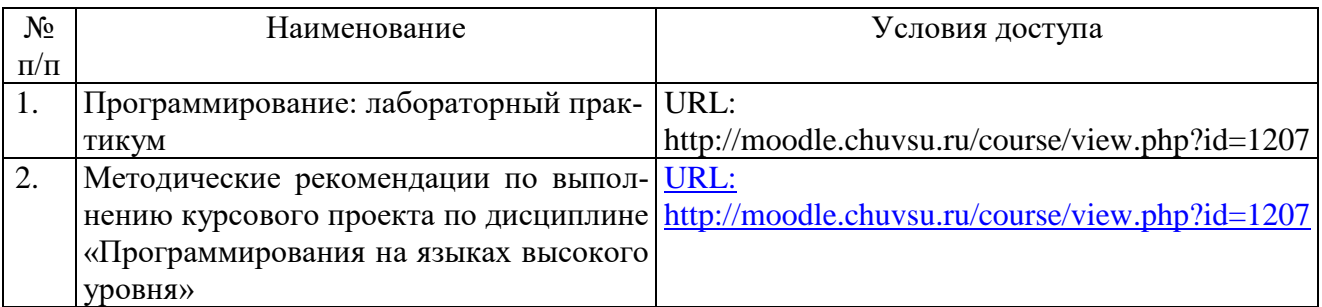

# <span id="page-18-1"></span>**8.4. Программное обеспечение, профессиональные базы данных, информационносправочные системы**

Программное обеспечение, профессиональные базы данных, информационносправочные системы, предоставляемые управлением информатизации ФГБОУ ВО «Чувашский государственный университет имени И.Н. Ульянова» доступны по ссылке [http://ui.chuvsu.ru//](http://ui.chuvsu.ru/*)\*

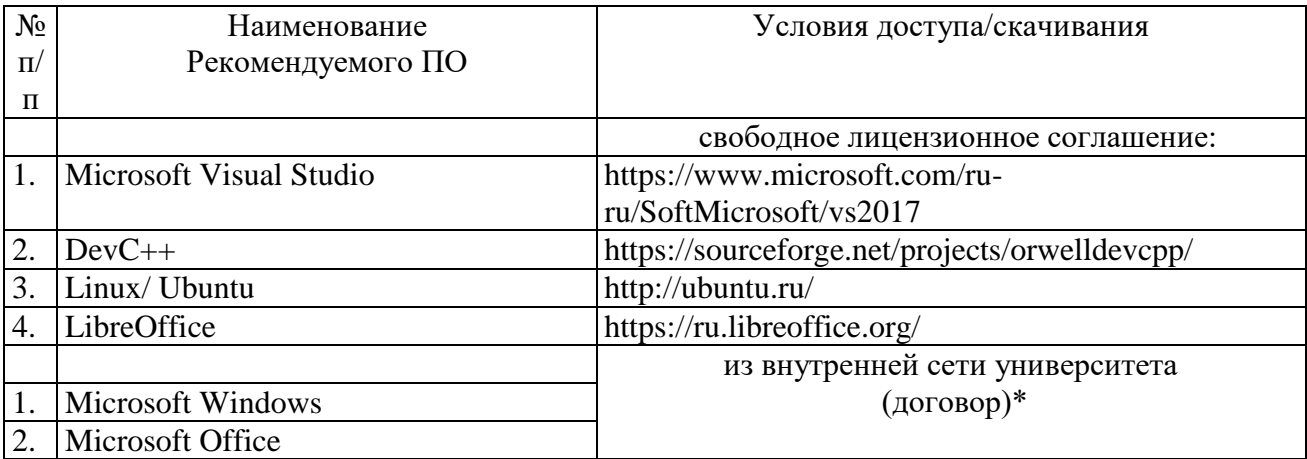

# **8.5. Профессиональные базы данных, информационно-справочные системы**

<span id="page-18-2"></span>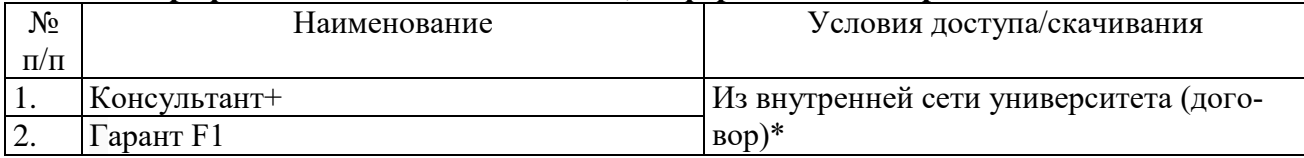

# **8.5. Рекомендуемые интернет-ресурсы и открытые он-лайн курсы**

<span id="page-18-3"></span>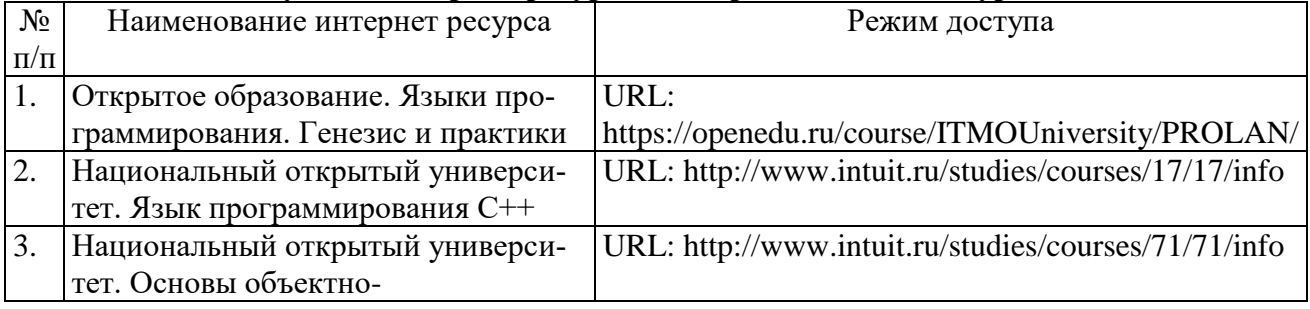

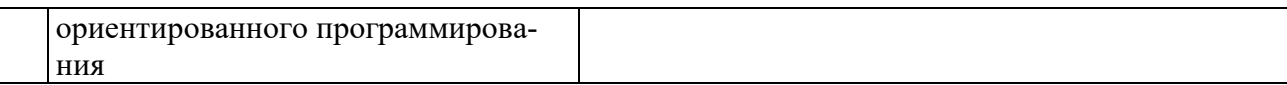

#### <span id="page-19-0"></span>**9. Материально-техническое обеспечение дисциплины**

Учебные аудитории для лекционных занятий по дисциплине оснащены автоматизированным рабочим местом (АРМ) преподавателя, обеспечивающим тематические иллюстрации и демонстрации, соответствующие программе дисциплины в составе:

 ПЭВМ с доступом в интернет (операционная система, офисные программы, антивирусные программы);

мультимедийный проектор с дистанционным управлением;

настенный экран;

Учебные аудитории для лабораторных и самостоятельных занятий по дисциплине оснащены АРМ преподавателя и пользовательскими АРМ по числу обучающихся, объединенных локальной сетью («компьютерный» класс), с возможностью подключения к сети Интернет и доступом к электронной информационно-образовательной среде ФГБОУ ВО «Чувашский государственный университет имени И.Н. Ульянова».

#### <span id="page-19-1"></span>**10. Средства адаптации преподавания дисциплины к потребностям лиц с ограниченными возможностями**

В случае необходимости, обучающимся из числа лиц с ограниченными возможностями здоровья (по заявлению обучающегося) могут предлагаться одни из следующих вариантов восприятия информации с учетом их индивидуальных психофизических особенностей, в том числе с применением электронного обучения и дистанционных технологий:

 для лиц с нарушениями зрения: в печатной форме увеличенным шрифтом; в форме электронного документа; в форме аудиофайла (перевод учебных материалов в аудиоформат); в печатной форме на языке Брайля; индивидуальные консультации с привлечением тифлосурдопереводчика; индивидуальные задания и консультации.

 для лиц с нарушениями слуха: в печатной форме; в форме электронного документа; видеоматериалы с субтитрами; индивидуальные консультации с привлечением сурдопереводчика; индивидуальные задания и консультации.

 для лиц с нарушениями опорно-двигательного аппарата: в печатной форме; в форме электронного документа; в форме аудиофайла; индивидуальные задания и консультации.

#### <span id="page-19-2"></span>**11. Методические рекомендации по освоению дисциплины**

В ходе лекционных занятий студенту рекомендуется вести конспектирование учебного материала. Следует обращать внимание на категории, формулировки, раскрывающие содержание тех или иных явлений и процессов, научные выводы и практические рекомендации, положительный опыт в ораторском искусстве. При составлении конспекта желательно оставлять в рабочих конспектах поля, на которых в дальнейшем можно делать пометки из рекомендованной литературы, дополняющие материал прослушанной лекции, а также подчеркивающие особую важность тех или иных теоретических положений. В ходе лекционных занятий рекомендуется задавать преподавателю уточняющие вопросы с целью уяснения теоретических положений, разрешения спорных ситуаций.

В ходе подготовки к лабораторным работам рекомендуется изучить основную литературу, ознакомиться с дополнительной литературой, новыми публикациями в периодических изданиях. Основой для выполнения лабораторной работы являются разработанные кафедрой методические указания. Рекомендуется дорабатывать свой конспект лекций, делая в нем соответствующие записи из литературы, рекомендованной преподавателем и предусмотренной рабочей программой дисциплины. В процессе подготовки студент может дополнить список использованной литературы современными источниками, не представленными в списке рекомендованной литературы, и в дальнейшем использовать собственные подготовленные учебные материалы при написании курсового проекта.

Форма организации студентов на лабораторных работах индивидуальная. При индивидуальной форме организации занятий каждый студент выполняет индивидуальное задание.

Если в результате выполнения лабораторной работы запланирована подготовка письменного отчета, то отчет о выполненной работе необходимо оформлять в соответствии с требованиями методических указаний. Качество выполнения лабораторных работ является важной составляющей оценки текущей успеваемости обучающегося.

#### <span id="page-20-0"></span>**12. Методические указания для преподавателя по проведению лабораторных работ**

# *Цель лабораторных работ*

Лабораторные работы по курсу «Программирование на языках высокого уровня» направлены на обучение студентов методике разработки программных средств с использованием технологии объектно-ориентированного программирования. Инструментальной платформой курса являются Microsoft Visual Studio С++ и Dev-C++.

#### *Технология проведения занятий*

Для лабораторных работ студент выбирает свой вариант. Во всех работах он должен использовать методические указания к лабораторным работам, которые находятся у преподавателя в электронном виде, а также в Системе дистанционного обучения ЧГУ им. И.Н.Ульянова.

#### *Методика проведения занятий*

Лабораторные работы выполняются в следующей последовательности

- 1. Прочитать теоретическую часть.
- 2. Рассмотреть разобранный пример.
- 3. Определить свой номер варианта.
- 4. Выполнить работу.
- 5. Показать преподавателю, как выполнялась работа.
- 6. Составить отчет в электронном виде.
- 7. Ответить на контрольные вопросы.

По каждой лабораторной работе студент оформляет итоговый отчет.

### *Содержание отчета:*

- 1. Титульный лист.
- 2. Теоретические сведения по темам лабораторных работ.
- 3. Задания по варианту.
- 4. Последовательность выполнения каждой работы.
- 5. Результаты выполнения каждой работы.
- 6. Выводы.
- 7. Использованная литература.

#### *Методы обучения и способы учебной деятельности*

Для подготовки могут быть использованы находящиеся у преподавателя в электронном виде литературные источники. При выполнении лабораторных работ, для понимания студент может пользоваться встроенной справкой применяемых программ, поисковыми системами и другими ресурсами Интернета.

Студенты могут консультироваться по вопросам выполнения лабораторных работ как у преподавателя, так и у других студентов.